**AminetPart**

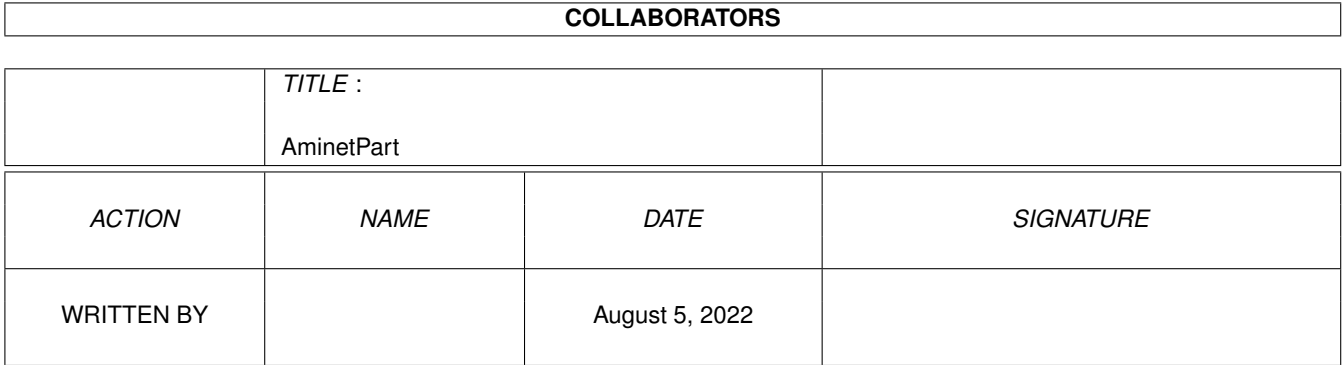

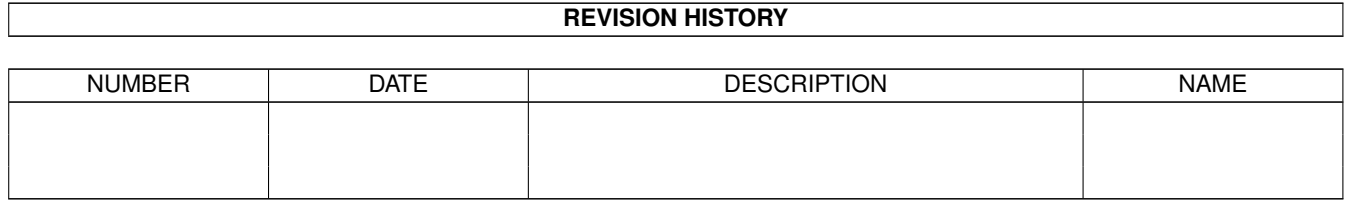

# **Contents**

#### 1 AminetPart [1](#page-3-0) 1.1 System monitors . . . . . . . . . . . . . . . . . . . . . . . . . . . . . . . . . . . . . . . . . . . . . . . . . . . [1](#page-3-1)

## <span id="page-3-0"></span>**Chapter 1**

# **AminetPart**

### <span id="page-3-1"></span>**1.1 System monitors**

Click name to unpack, description to read the readme or get help

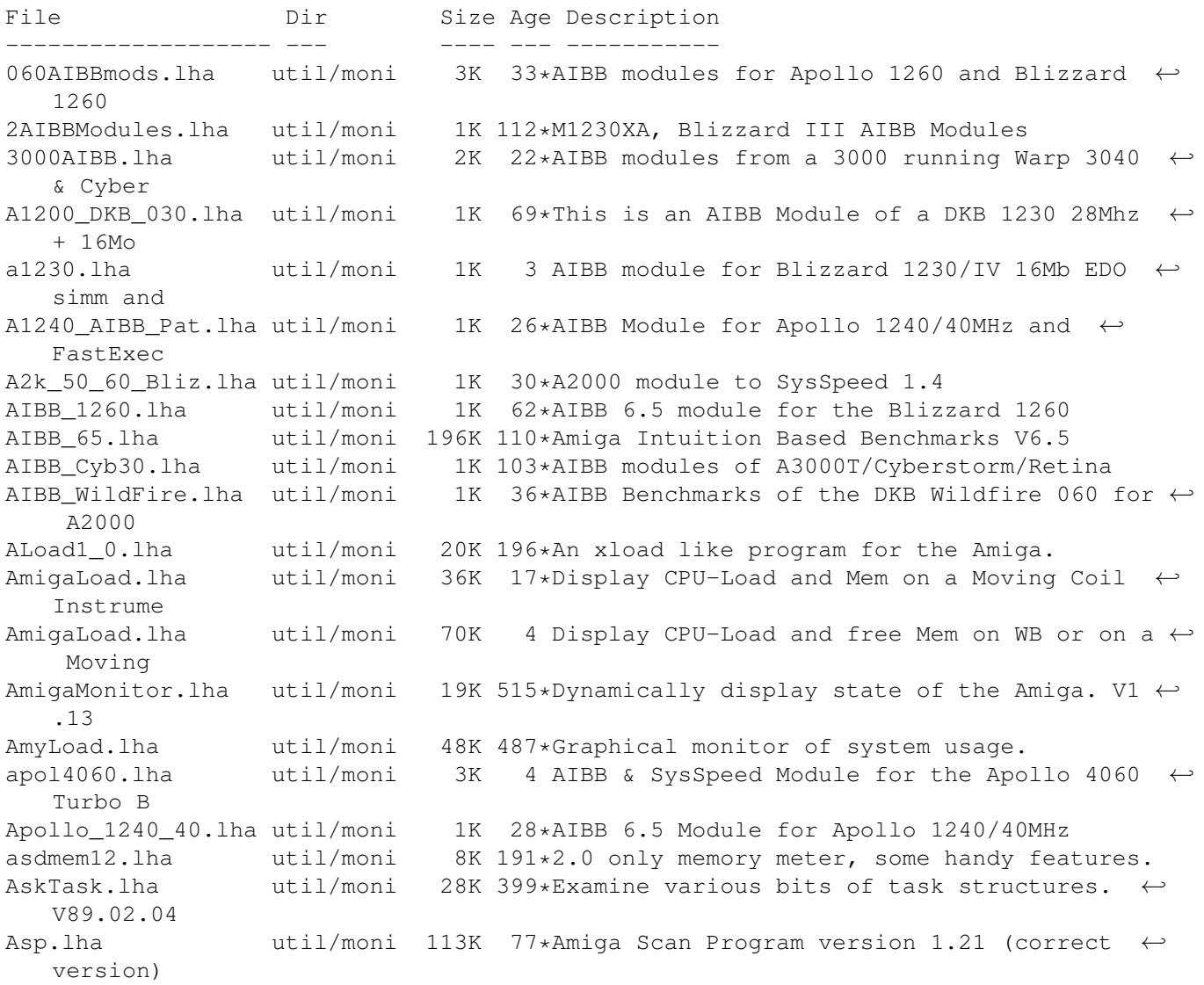

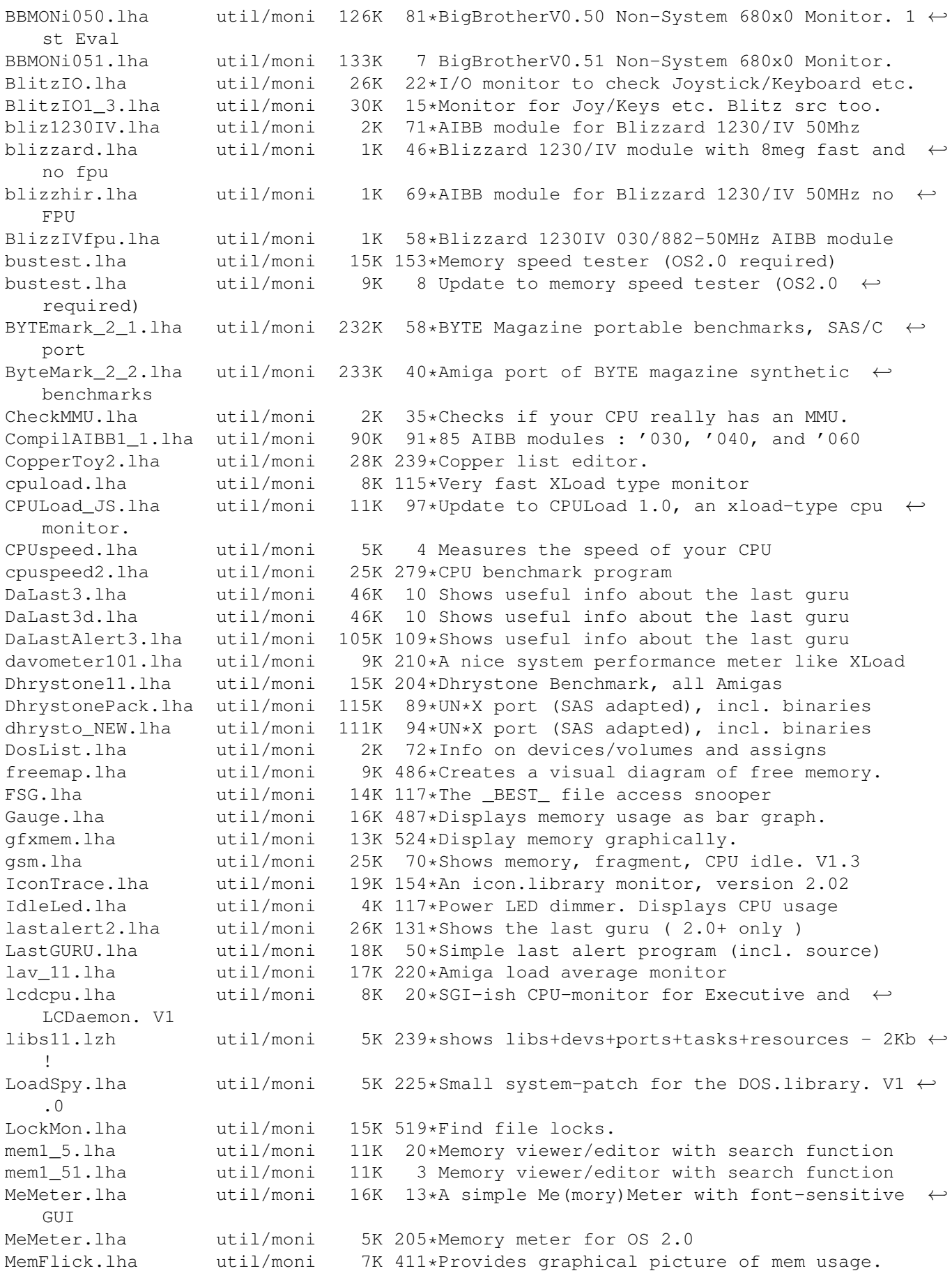

MemFlipTest.lha util/moni 11K 5 Tests functioning of memory, Cluster source  $\leftrightarrow$ includ MemGauge.lha util/moni 10K 237\*Graphical memory gauge. V1.2 MemLook.lha util/moni 8K 326\*Graphical view of entire memory area. V2.0 memm.lha util/moni 33K 53\*Watching and freeing MemChunks Memmin.lha util/moni 4K 228\*Utility to monitor memory usage MemMon.lha util/moni 11K 318\*A small memory monitor. VII memsnap2.lha util/moni 14K 214\*Cute little memory monitor mmulist.lha util/moni 4K 26\*Display 040/060 MMU tables mmux32.lzh util/moni 12K 232\*Analyzes MMU translations and tables of any ← comple Module68060.lha util/moni 1K 46\*AIBB module for Blizzard 060/50 card<br>ModuleB1240\_40.lha util/moni 1K 18\*AIBB module for Blizzard 040/40 card 1K 18\*AIBB module for Blizzard 040/40 card MonTel.lha util/moni 10K 152\*Intuition Memory Dumper by Pulsar (BUGSS) MSFU\_v11.lha util/moni 16K 79\*Monitors sytem files usage MSIP.lha  $util/moni$  38K 206\*New Xoper. Requires OS 2.04+ and 68020+<br>MSM.lha  $util/moni$  44K 192\*A very nice system information and  $\leftrightarrow$ 44K 192\*A very nice system information and ← monitoring util m\_tec030.lha util/moni 1K 69\*AIBB module for M-Tec 030 42MHz newaccl.lha util/moni 7K 24\*AIBB modules for 040 and 060 boards odt.lha util/moni 3K 93\*Speedtest for Workbench. Perfmeter\_2\_2.lha util/moni 16K 220\*Shows cpu-usage, idle, chip, fast, switch,  $\leftrightarrow$ load PerfMonitor.lha util/moni 8K 233\*Shows the CPU usage of all tasks. V1.0<br>PickPacket.lha util/moni 69K 403\*Give visual display of DOS packets. V1 util/moni 69K 403\*Give visual display of DOS packets. V1.0<br>util/moni 10K 248\*System monitor v37.8 pm.lha util/moni 10K 248\*System monitor v37.8 PowerMeter110.lha util/moni 72K 11\*Short & Simple system benchmarker PriMan20.lha util/moni 85K 122\*Configurable Task Priority Manager<br>pubscreens.lha util/moni 4K 111\*Lists all currently available PubS pubscreens.lha util/moni 4K 111\*Lists all currently available PubScreens<br>ramspeed.lha util/moni 11K 168\*Test speed of RAM2RAM xfers 11K 168\*Test speed of RAM2RAM xfers RAMxV109.lha util/moni 23K 70\*A full-featured intuition-based memory ← editor; can RAMxV13.lha util/moni 22K 15\*An intuition-based memory editor resanalyzer.lha util/moni 21K 248\*Resident modules monitor v2.2 restracker.lha util/moni 30K 27\*Resource tracking for AmigaOS. V0.5 RSCP.lha util/moni 13K 125\*RawSpeed Controller Performance Test RsysV1\_3.lha util/moni 521K 174\*System Monitor MAJOR Update RSys\_1\_4gmd.lha util/moni 270K 45\*System monitor, with C-source scout13.lha util/moni 171K 129\*System monitor, ARexx support, requires MUI scout24.lha util/moni 269K 89\*System monitor (MUI and AmiTCP optional) scout26.lha util/moni 270K 55\*System monitor (MUI and AmiTCP optional) SCSIBench.lha util/moni 150K 22\*Graphical speed test for SCSI devices sdb11.lha util/moni 30K 197\*Ultimate (?) system monitor for Amiga SetMemPri11.lha util/moni 2K 83\*Set Memory Region Priority SFragMem.lha util/moni 12K 225\*Graphically shows memory fragmentation. V1  $\leftrightarrow$ .01 show.1zh util/moni 4K 239\*System utility, to view resources showcop.lha util/moni 4K 23\*Show current copper list adr<br>showdata.lha util/moni 17K 51\*Showdatapointer is a tool to showdata.lha util/moni 17K 51\*Showdatapointer is a tool to view the  $\leftrightarrow$ filepointer ShowMem.lha util/moni 10K 13\*Shows memory fragmentation via gfx<br>si20b1.lzh util/moni 63K 239\*SystemInformation (boards, speed, si20b1.1zh util/moni 63K 239\*SystemInformation (boards, speed, config)<br>sid201.1zh util/moni 4K 155\*CLI based System Information Display util/moni 4K 155\*CLI based System Information Display sind303.lha util/moni 14K 203\*SIND v3.03 - System info Display - show OS  $\leftrightarrow$ informa SIP220.lha util/moni 34K 140\*System Information Program - Monitor

SIP32.lha  $util/moni$  32K 24\*System Information Program - Monitor (OS  $\leftrightarrow$  $2.04+1$ SIP33.lha  $util/moni$  32K 10 System Information Program - Monitor (OS  $\leftrightarrow$ 2.04+) snoopdos30.lha util/moni 128K 130\*System monitor, many new features added. SnoopDOS\_CZ.lha util/moni 13K 16\*Czech catalog for SnoopDOS V3.0 SnoopDo\_grm.lha util/moni 5K 86\*German catalog for SnoopDos V3.0 SnoopDo IT.lha util/moni 4K 91\*Italian translation for SnoopDos 3.0 snoopds30\_IT.lha util/moni 4K 42\*Update of the Italian translation for  $\leftrightarrow$ SnoopDos 3.0 snoopds30 src.lha util/moni 228K 130\*Source code for SnoopDos 3.0 SnoopLibs.lha util/moni 40K 146\*Library function-call monitor snoopy20.lha util/moni 281K 161\*Monitors all Amiga functions (libs, devs,  $\leftrightarrow$ resource Snoop\_Dos17.lha util/moni 37K 220\*Monitors calls to AmigaDOS functions SPSTransfer.lha util/moni 26K 239\*Graphical data tranfer rate analysis, maximum accu SpySystem3.lha util/moni 29K 239\*Improved system monitoring package. SSpd151.lha util/moni 335K  $22*SysSpeed V 1.51 - THE Speedtester ..some \leftrightarrow$ bugfixes SSpeed.lha util/moni 353K 5 SysSpeed V 2.2 - THE Speedtester ! SSpeed11.lha util/moni 338K 76\*Very good Speedtester! About 100 tests ! SSpeed13.lha util/moni 361K 58\*SysSpeed V 1.3 - THE Speedtester ..get it now ! SSpeed15.lha util/moni 335K 26\*SysSpeed V 1.5 - THE Speedtester ..get it  $\leftrightarrow$ now ! SSpeed20.lha util/moni 349K 14\*SysSpeed V 2.0 - THE Speedtester ! SSpeedfr.lha util/moni 6K 4 French catalog for SysSpeed V2.2 sspeed\_1200mod.lha util/moni 2K 32\*A1200 modules to SysSpeed 1.4 SSSpeed056.lha util/moni 7K 237\*Benchmark utility for all Amigas. SWAP.lha util/moni 40K 198\*Lets you freeze task and swp to disk SysLog.lha util/moni 87K 20\*Port of NetBSD syslog software (V1.20)<br>SysLog.lha util/moni 89K 70\*Port of NetBSD syslog software (V1.00) SysLog.lha util/moni 89K 70\*Port of NetBSD syslog software (V1.00) Sysmon013b.lha util/moni 73K  $43*S$ ystem monitor based on a (small) shared  $\leftrightarrow$ library. SysSpeed\_Cobra.lha util/moni 1K 31\*Module for SysSpeed 1.4 For Cobra<br>SystemInfo.lha util/moni 59K 255\*System configuration display prog SystemInfo.lha util/moni 59K 255\*System configuration display program. V2.0a TaskE37\_1.lha util/moni 27K 190\*Small, efficient task manager tasky.lha util/moni 15K 200\*Small task monitor, a bit like TaskX top.lha  $util/moni$  24K 50\*Displays relative task usage, like Unix '  $\leftrightarrow$ top' TP.lha util/moni 7K 239\*Determine CPU-usage of running tasks watcher1\_1.lha util/moni 13K 227\*Shows CPU- and Memory-Usage WatchFile.lha util/moni 5K 32\*A tool to observe files WatchOpenDev.lha util/moni 7K 15\*Monitor OpenDevice() with SerFlags, v1.8 wspeed14.lha util/moni 40K 146\*WSpeed V1.4. Gfxbenchmark.Locale XOpa.lha util/moni 85K 77\*System Monitor with a beautiful interface XOpa1\_87.lha util/moni 94K 45\*System Monitor with a beautiful interface<br>XOpa1\_89.lha util/moni 95K 17\*System Monitor with a beautiful interface XOpa1\_89.lha util/moni 95K 17\*System Monitor with a beautiful interface util/moni 104K 9 System Monitor with a beautiful interface xoper24.lha util/moni 86K 181\*Xoper 2.4 with bug fixes and Kick 2.0+  $\leftrightarrow$ enhancement xoper25.lha util/moni 98K 110\*A powerful system monitor (update from v2 ← .4) Xoper26.lha util/moni 100K 69\*A powerful system monitor (update from 2.5) Xoper2\_3\_fixed.lha util/moni 32K 209\*Xoper 2.3 w/ bugs fixed